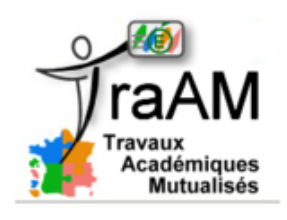

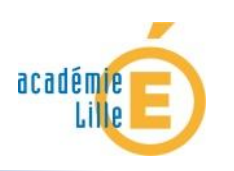

#### **Définition:**

En informatique, un formulaire est un document permettant de collecter des informations par l'intermédiaire de zones (« champs ») à compléter : zone de texte, case à cocher, bouton radio, menu déroulant. Ces zones permettent de créer une interactivité avec l'utilisateur.

### **Fonctionnement:**

## **Création du formulaire**

Choisir dans un premier temps les paramètres du formulaire

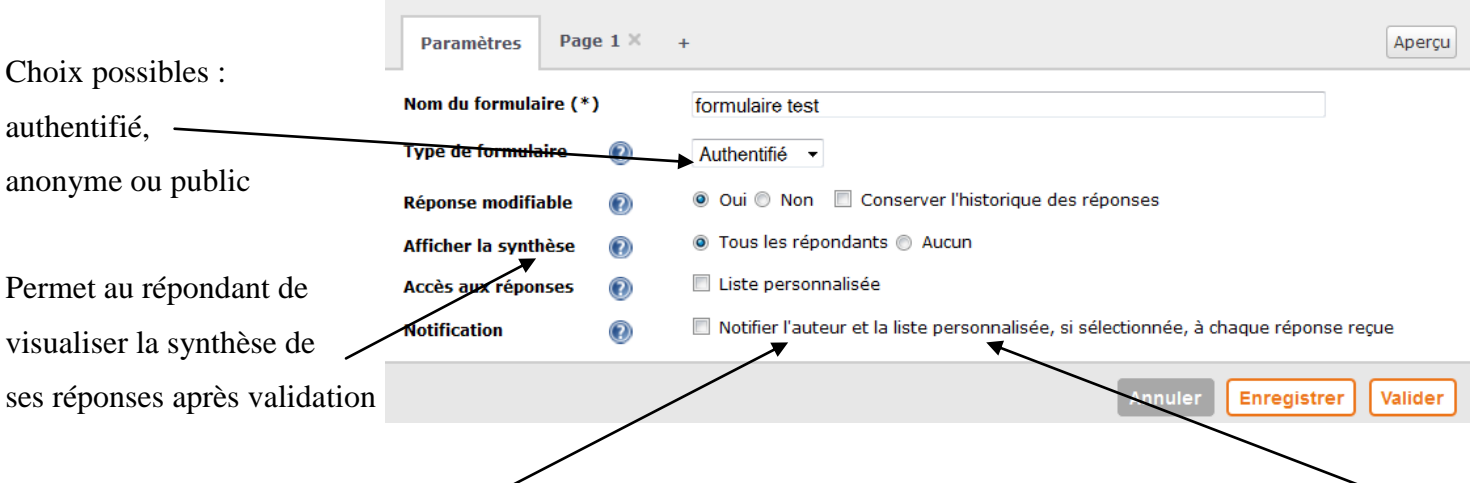

Possibilité de recevoir un message électronique indiquant qu'une réponse a été envoyée, de choisir jusqu'à 5 personnes qui pourront aussi avoir accès aux réponses du formulaire.

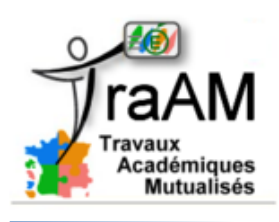

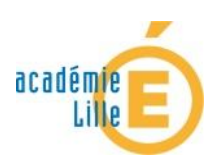

# **L'outil Formulaires dans l'ENT**

Puis créer les questions du formulaire (bouton insérer une question) ou des champs de texte (possibilité d'insérer du texte, des images ou des vidéos).  $\lambda$ 

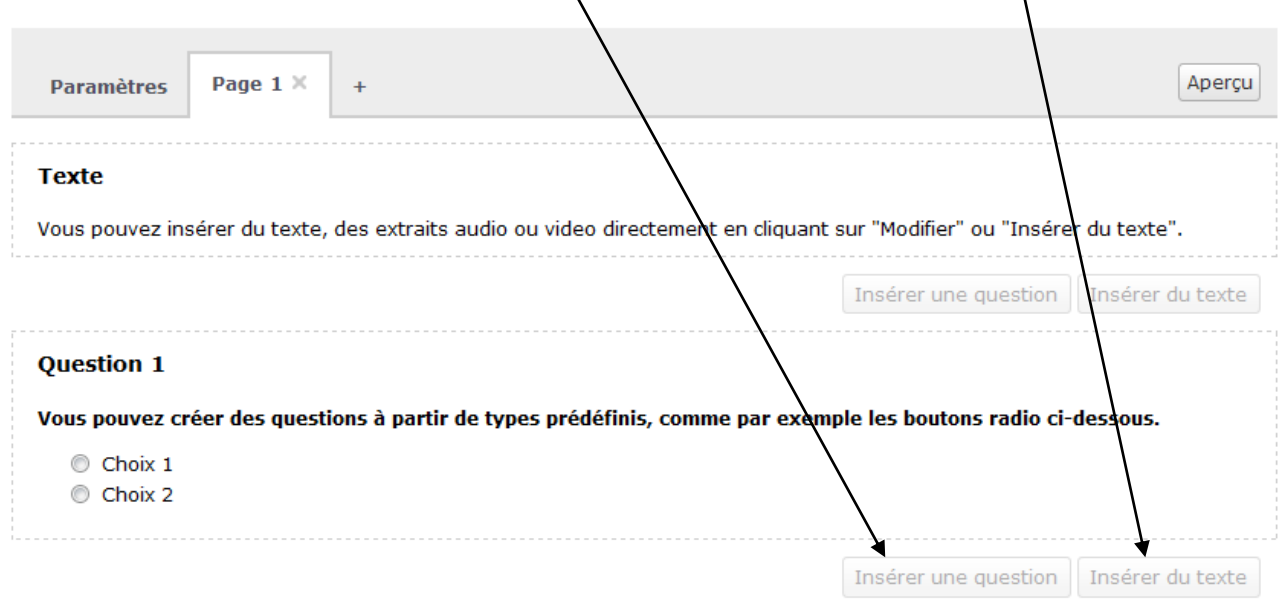

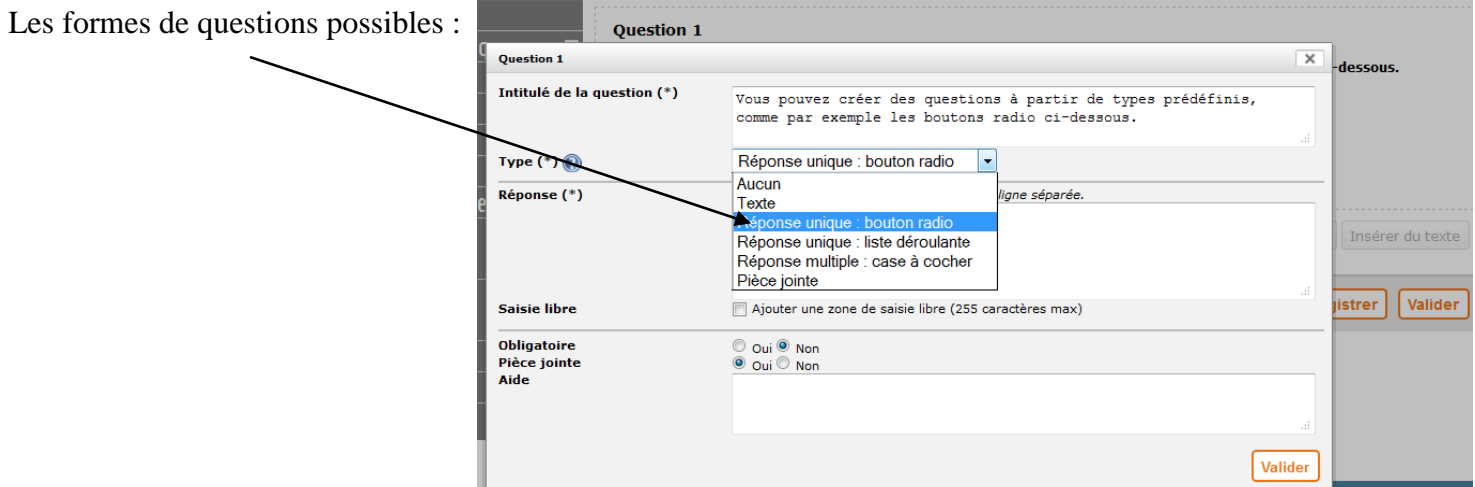

Possibilité de créer jusqu'à 10 pages de questions, de rendre une question obligatoire, de donner la possibilité au répondant de joindre un fichier à sa réponse.

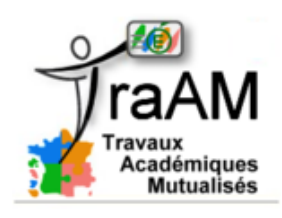

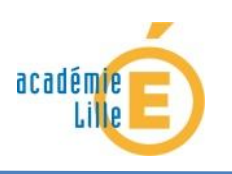

### **Diffusion du formulaire**

Un formulaire peut être inséré dans un message, une activité du cahier de textes ou un article de blog. L'insertion se fait par l'intermédiaire du bouton « Insertion formulaire » de la barre d'outils de l'éditeur de texte :

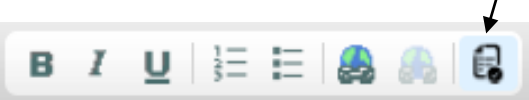

Si l'auteur a créé plusieurs modèles de formulaires, un menu déroulant lui permet de choisir le formulaire à insérer.

Un lien permet au destinataire d'accéder au formulaire proposé par l'auteur.

#### **Gestion des réponses**

Le lien « Diffusions » du menu permet d'accéder **Formulaires** 12. à la synthèse des diffusions et aux réponses associées : Nouveau formulaire Modèles **Diffusions** Accueil e Collège. rtualités

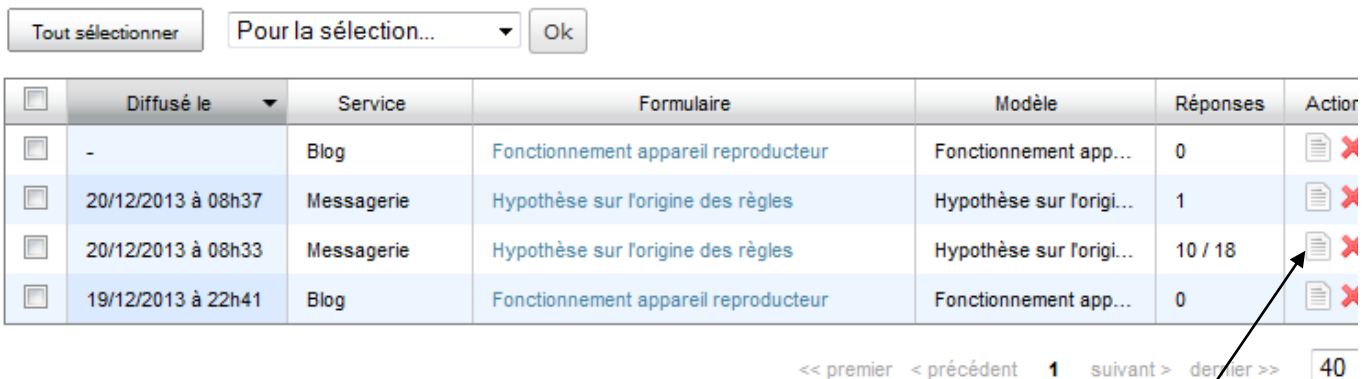

Visualiser le détail de la diffusion

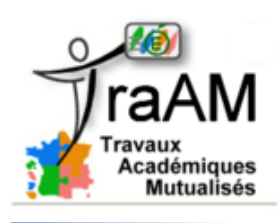

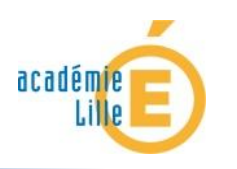

# **L'outil Formulaires dans l'ENT**

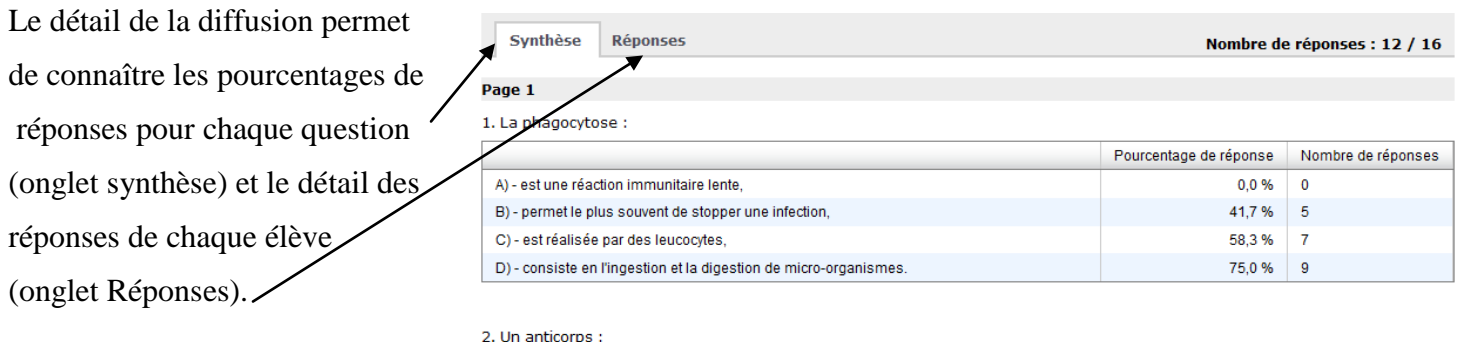

Le détail des réponses de chaque élève peut être exporté sous forme d'un fichier .csv (ouverture à l'aide d'un tableur type Libre Office Calc ou Excel, ce qui permet éventuellement de trier et de filtrer les réponses).

#### **Apports pédagogiques:**

L'outil Formulaires peut être intéressant, entre autres, pour :

- faire un sondage en début de séance sur les acquis du cours précédent ou les représentations initiales des élèves, faire une évaluation diagnostique
- afficher des propositions d'élèves pour les confronter (formulation d'une hypothèse, construction d'une notion,…)
- mutualiser des résultats d'élèves ou de groupes d'élèves
- faire une évaluation sous forme de QCM
- faire une enquête (sondage anonyme par exemple) sur un sujet donné
- répondre à un questionnaire suite à une sortie

…

La variété des types et des lieux de diffusion possibles du formulaire dans l'ENT permet de cibler les destinataires potentiels.

### **Contraintes:**

Pour le répondant, obligation d'avoir répondu à toutes les questions obligatoires d'une page pour passer à la page suivante.